## **Issues**

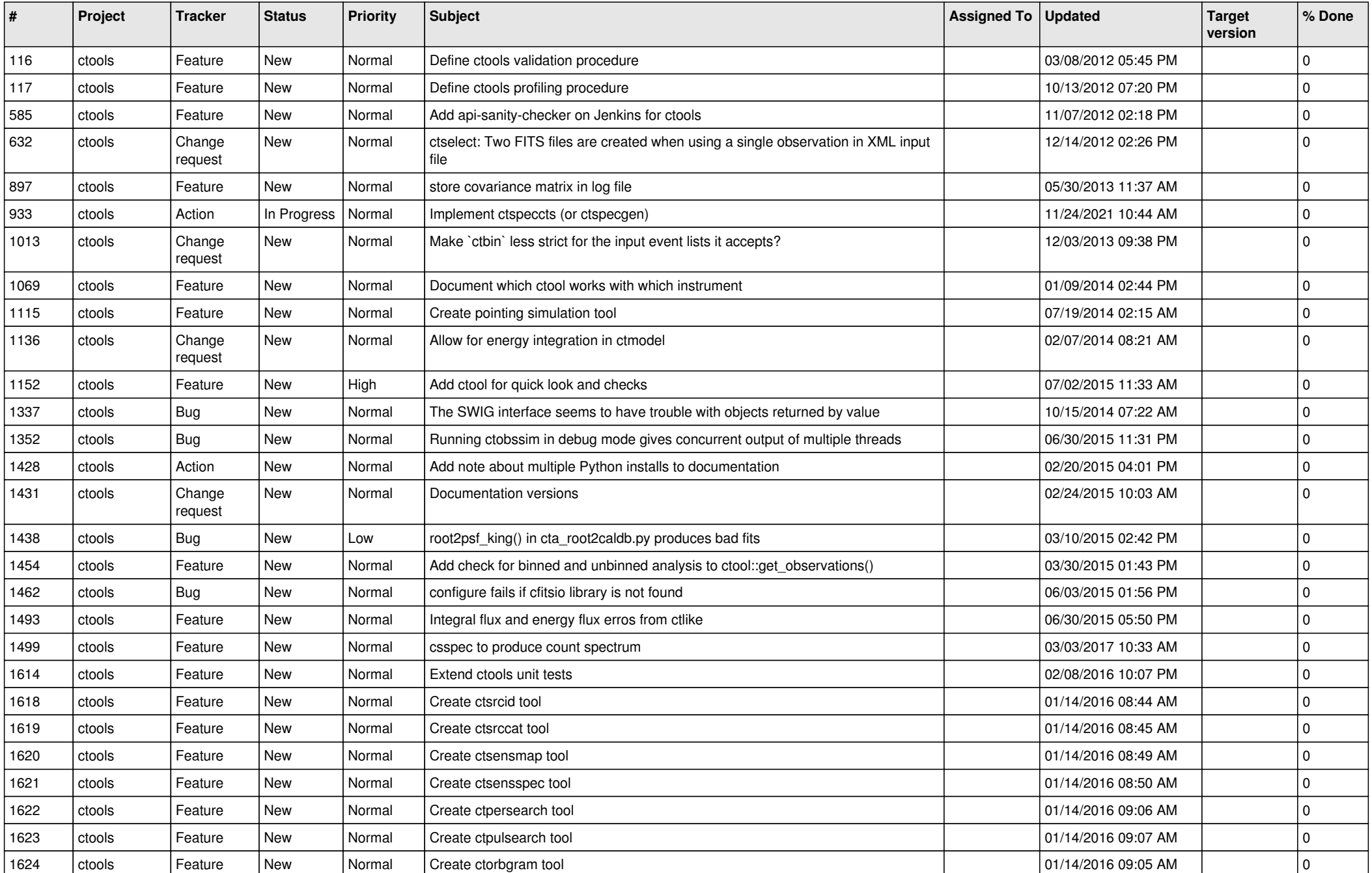

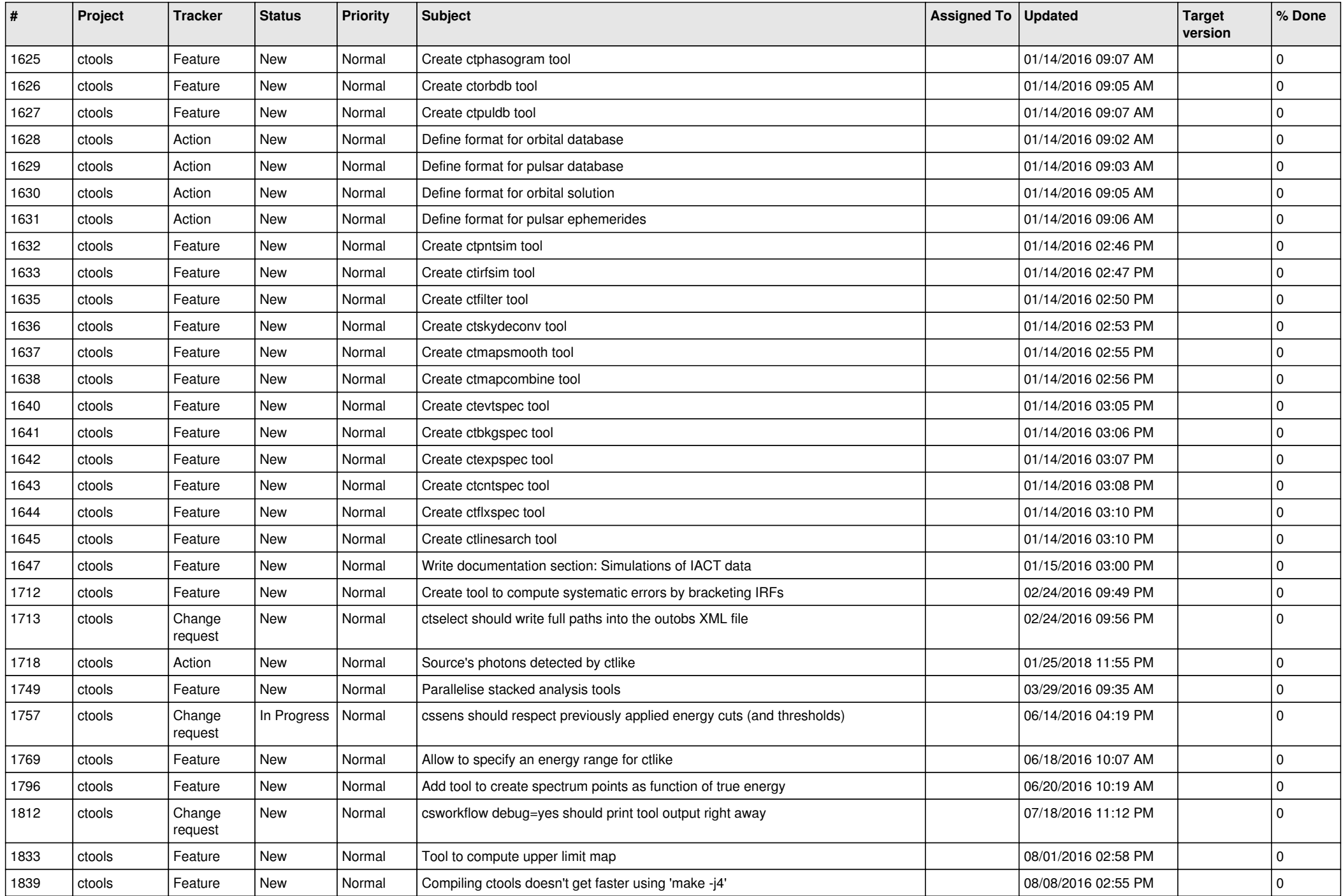

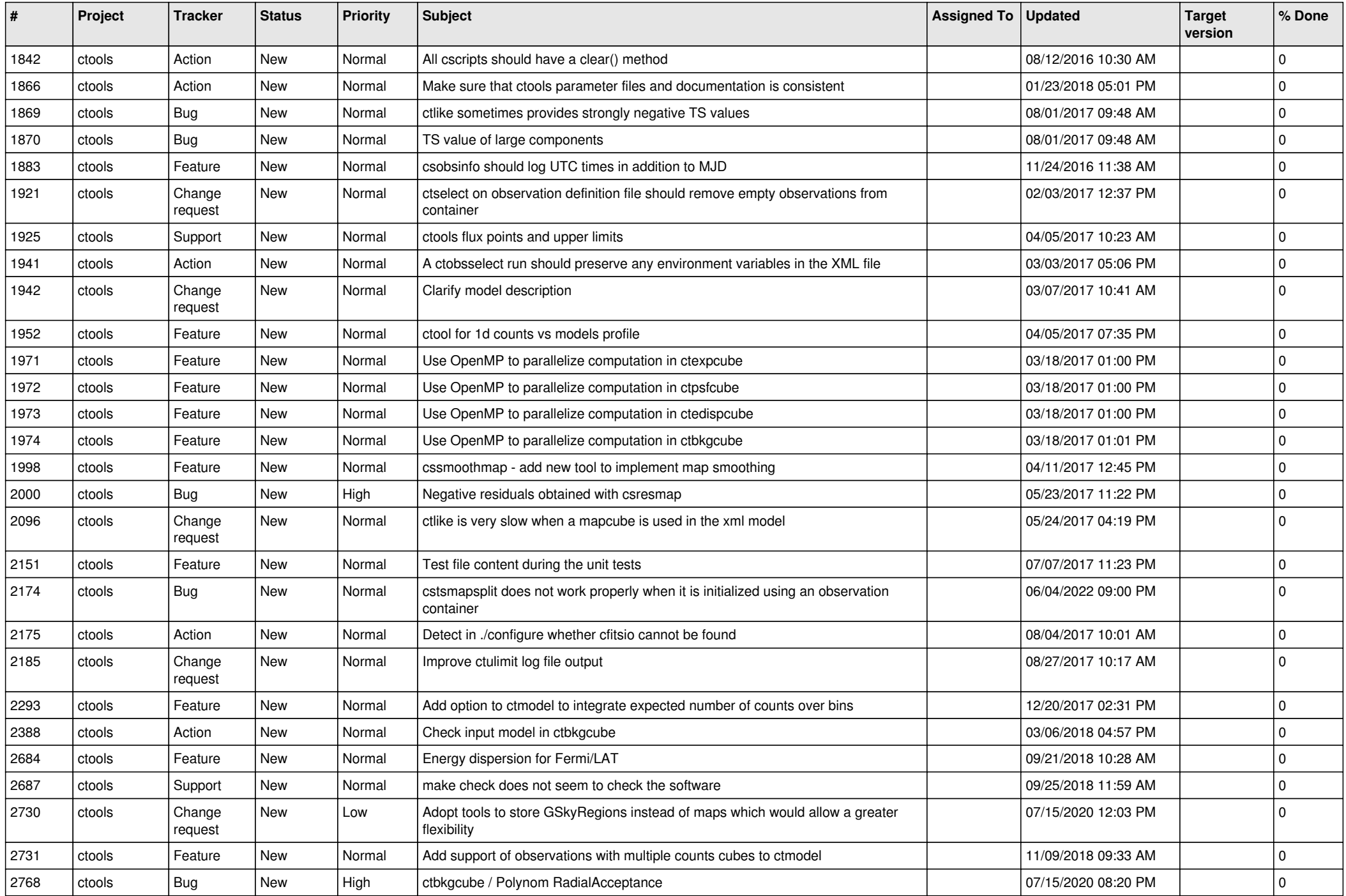

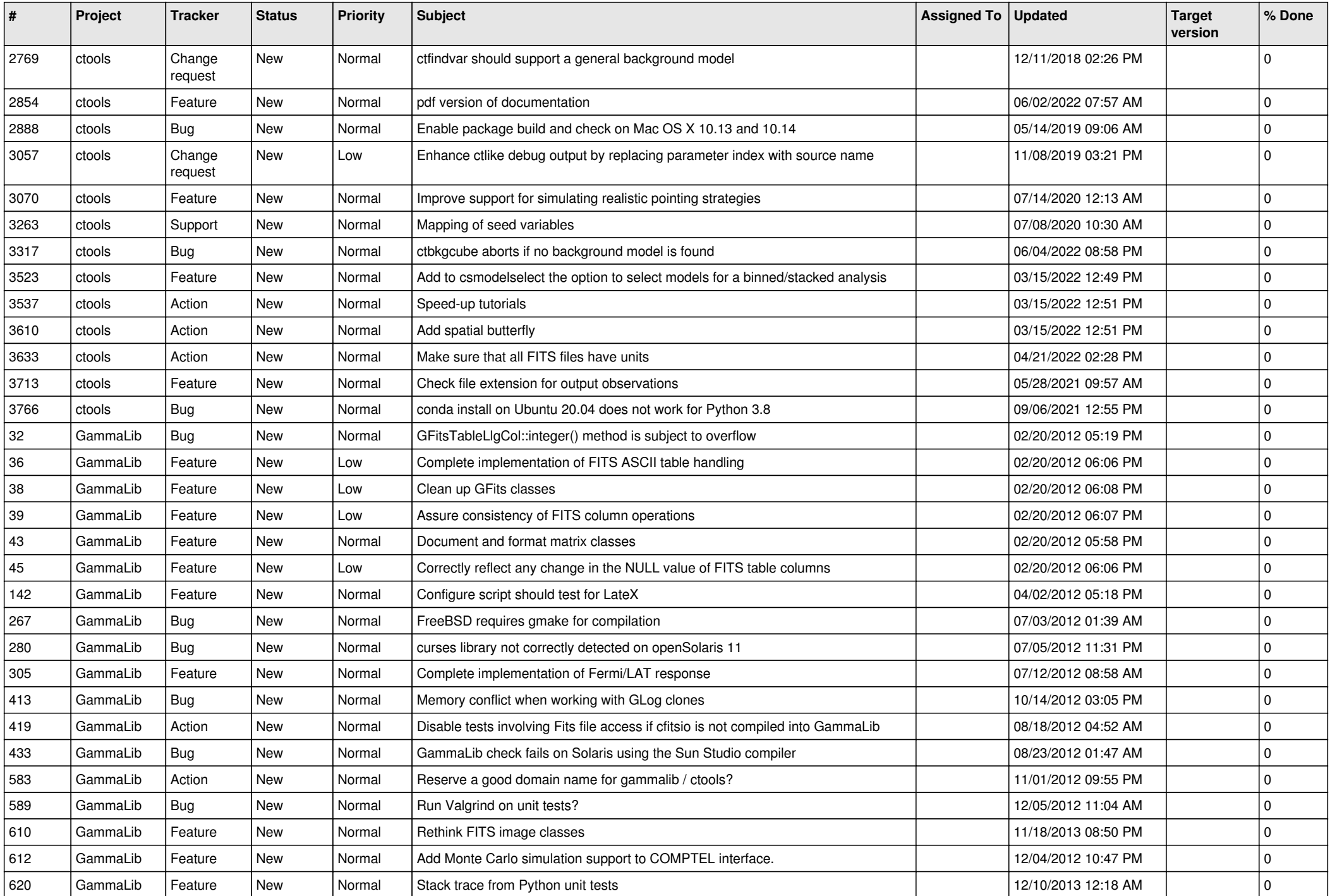

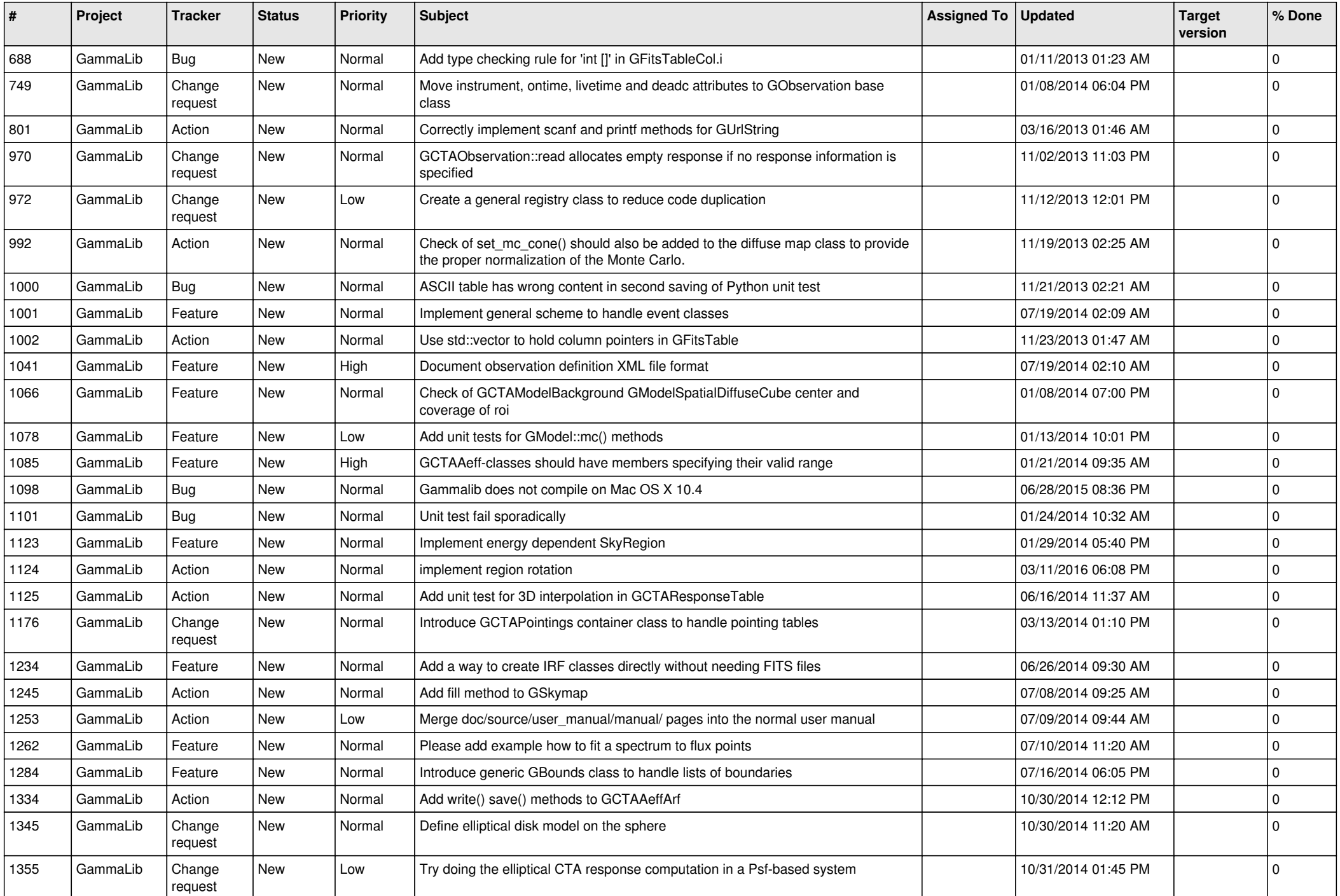

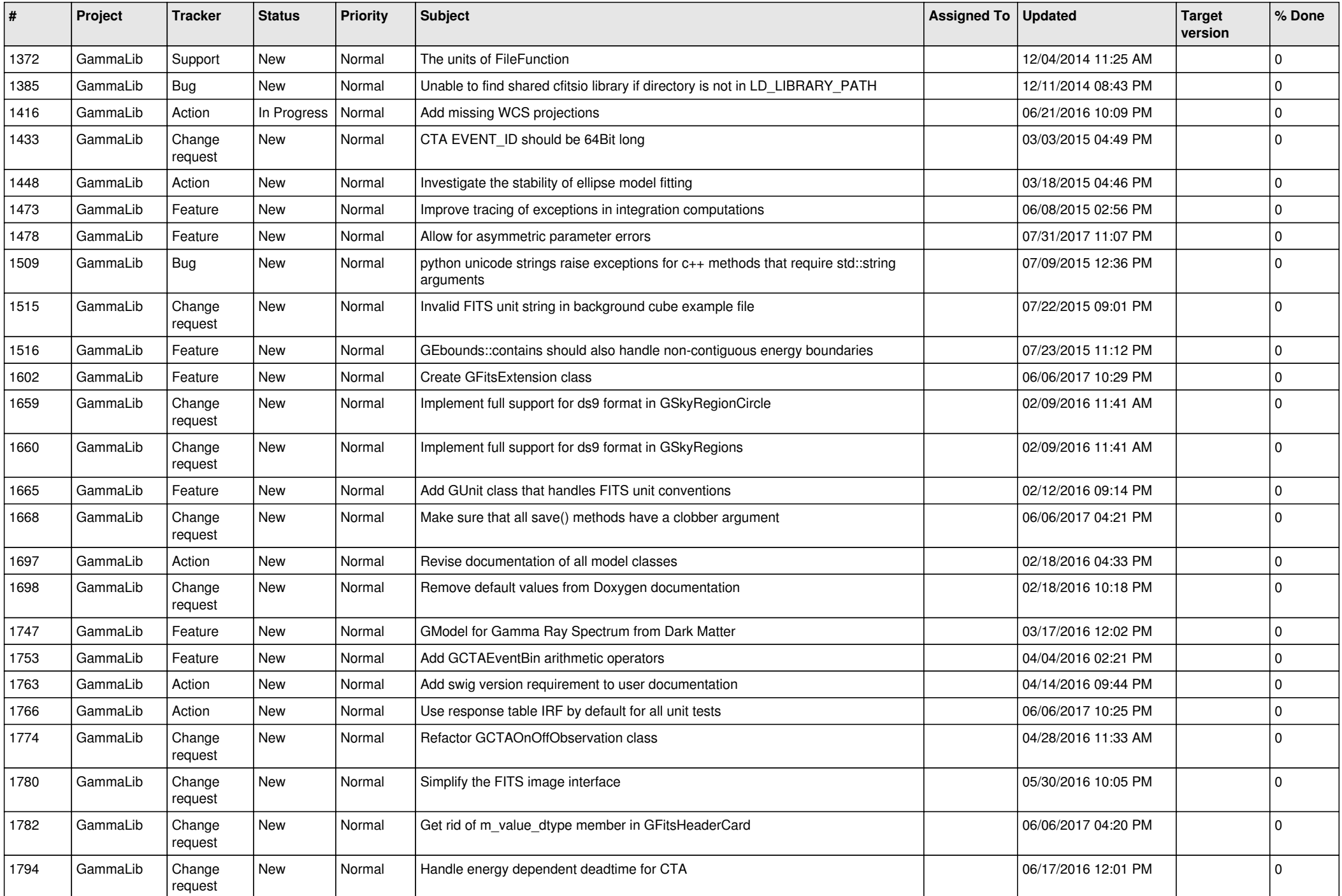

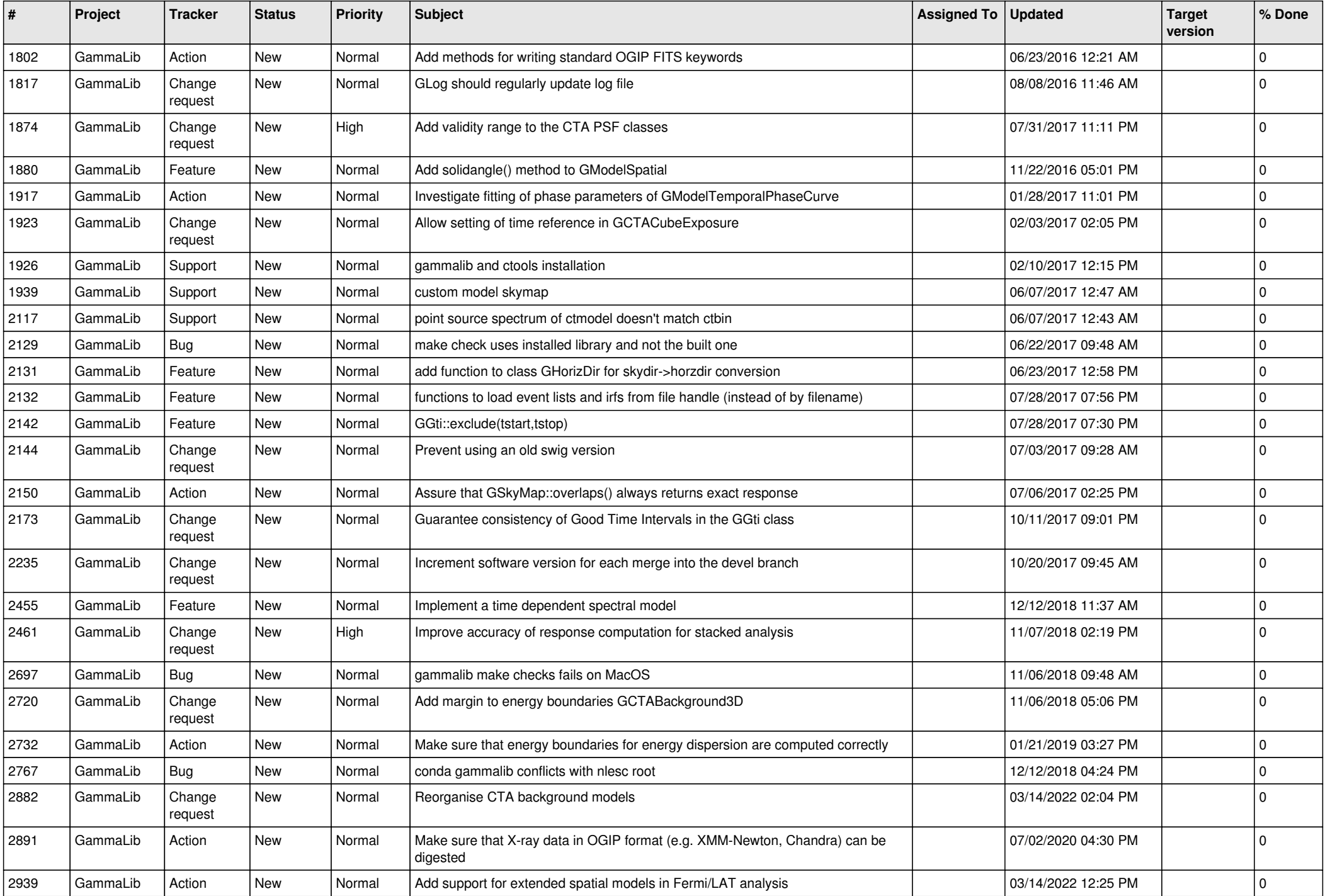

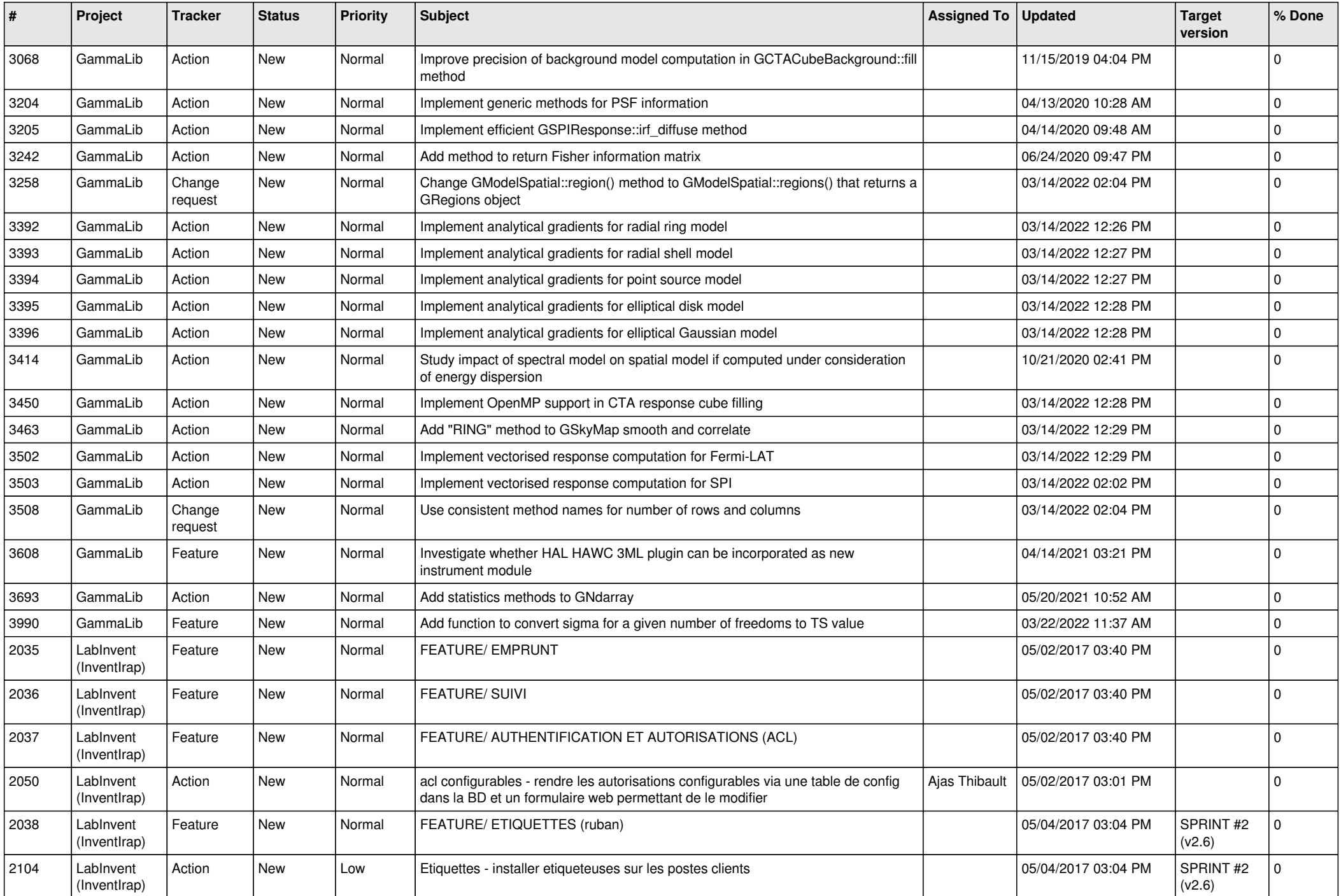

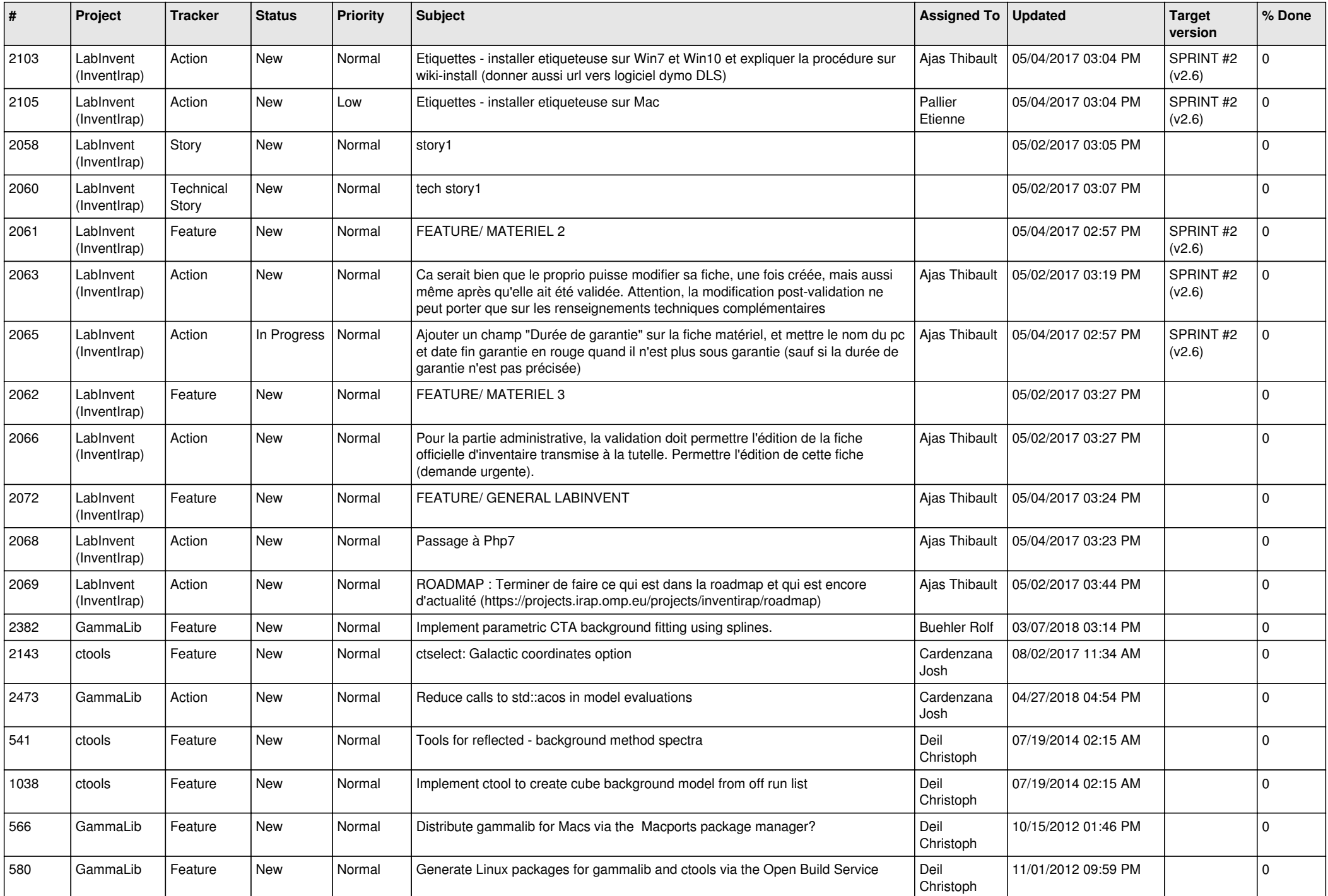

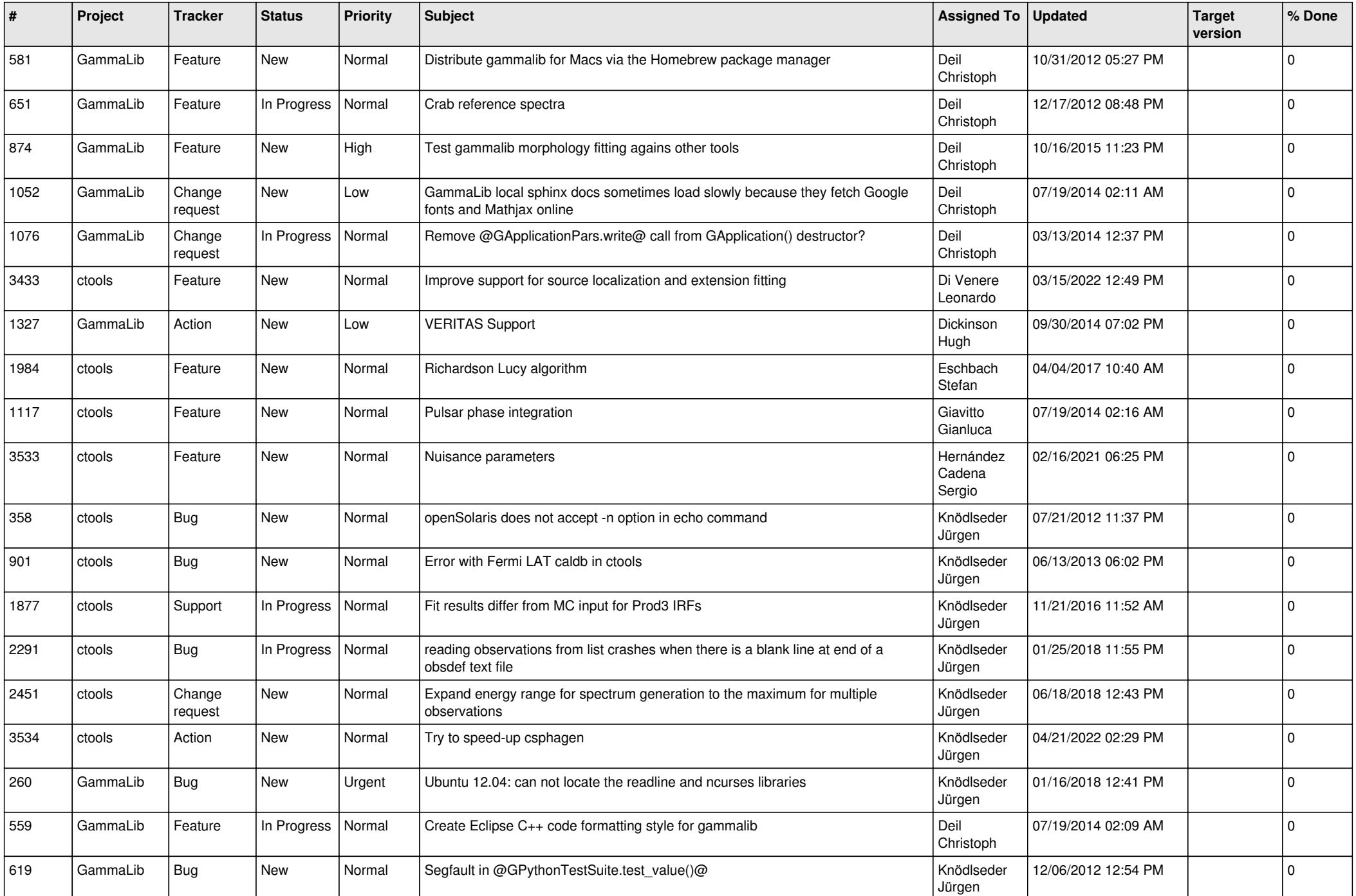

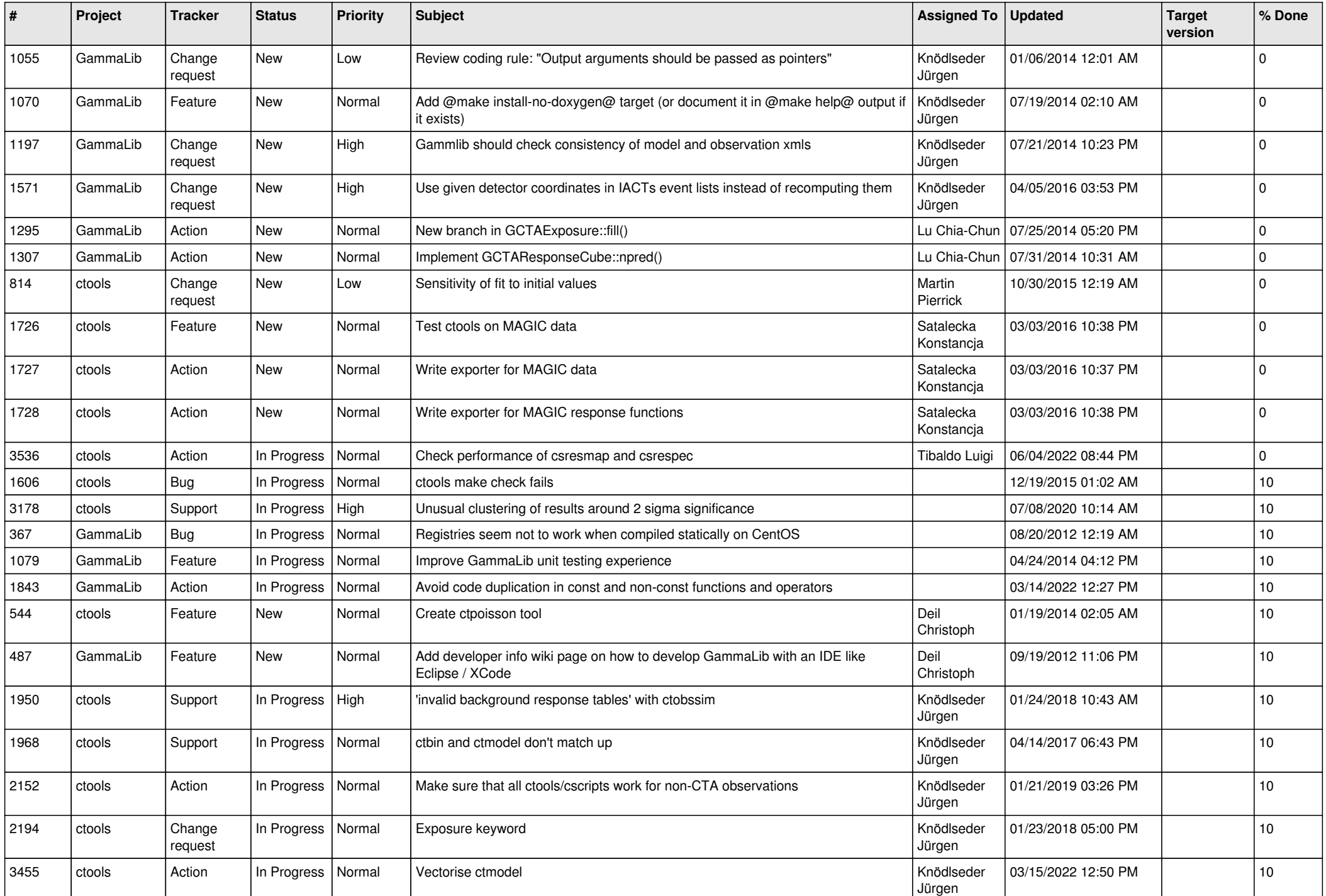

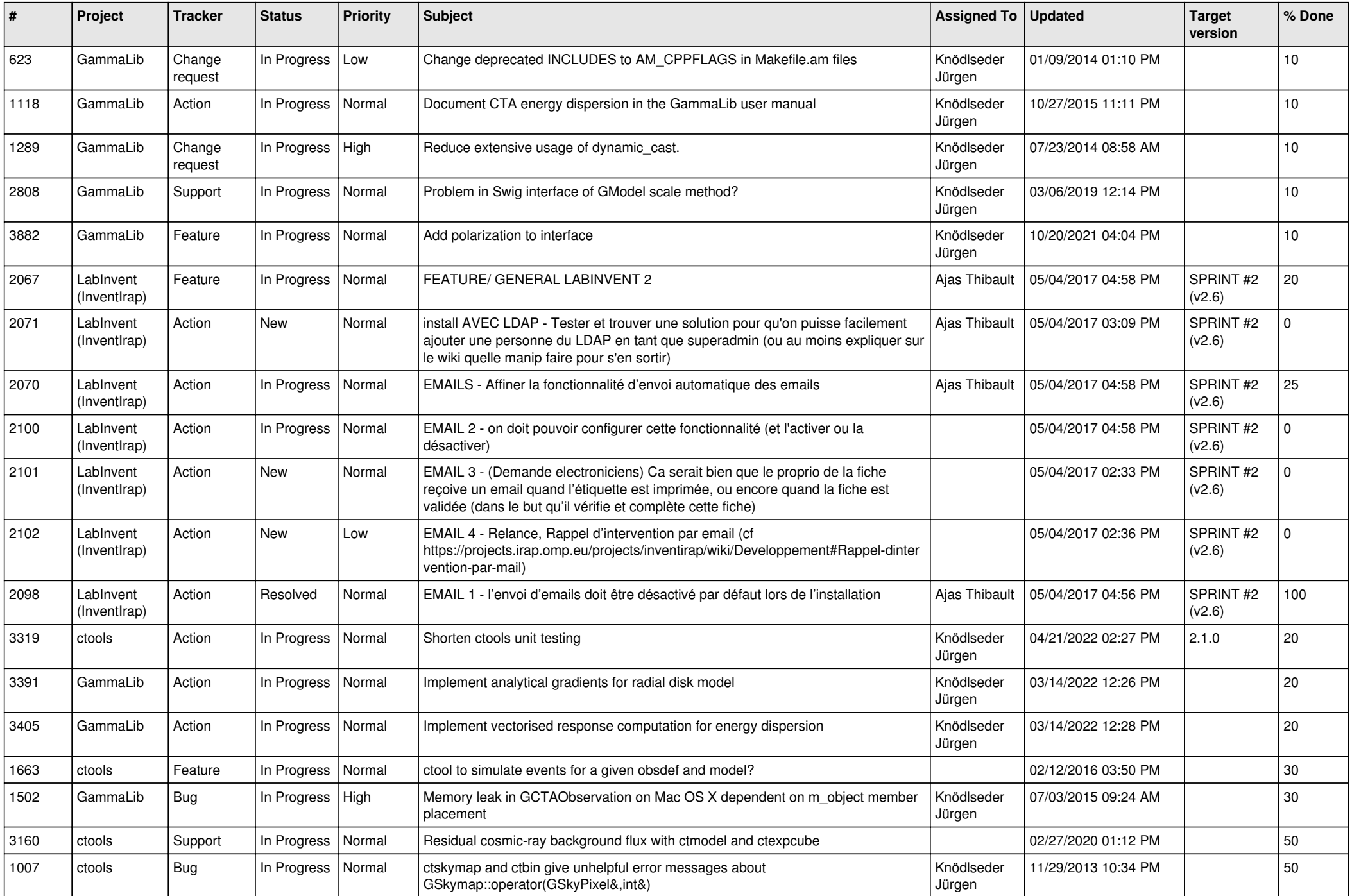

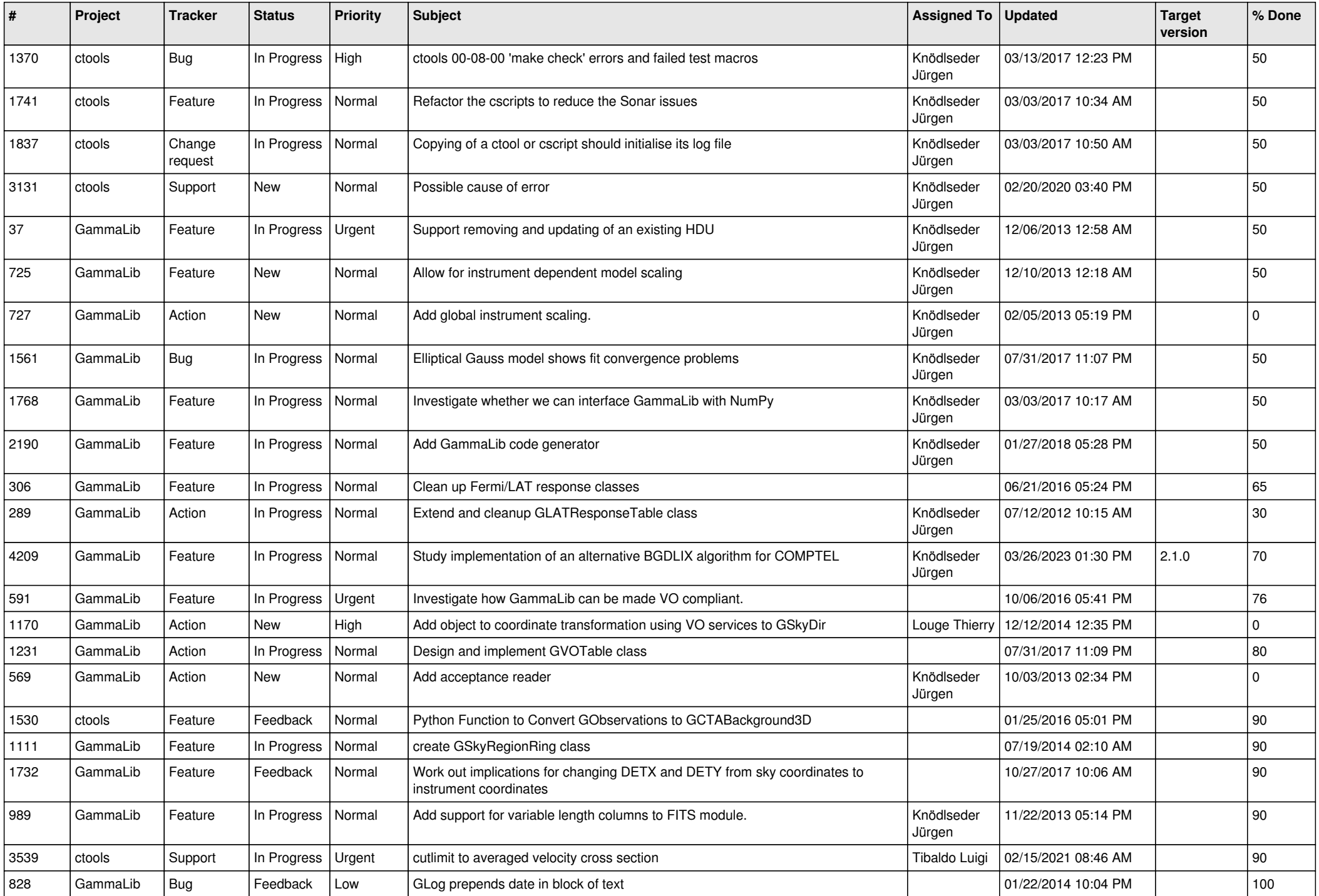

![](_page_13_Picture_275.jpeg)